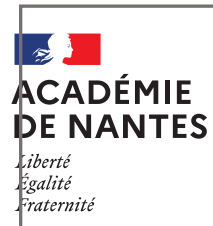

# **Cadre expérimental en EPS TraAM 2023-2024**

Bourthoumieu Sébastien, Interlocuteur Académique au Numérique EPS Collège Marais poitevin, Benet (85)

# **« Devenir champion de soi-même » en référence aux travaux de G. HANULA Séquence de Triathlon Athlétique avec une classe de 6ème**

**[Application personnalisable et modifiable](https://www.pedagogie.ac-nantes.fr/html/peda/eps/2024/Numerique/GAINEPS/INPUT_Combin%C3%A9Athl%C3%A9_V4.xlsm) à volonté [\(Gain EPS\)](https://www.pedagogie.ac-nantes.fr/education-physique-et-sportive/enseignement/numerique-educatif/suivre-les-acquis-technique/tester-un-process-excel-gain-eps--1439272.kjsp?RH=1163268108546). Avec ou sans connexion internet ! Utilisation de [Nuage](https://auth.apps.education.fr/auth/realms/apps/protocol/openid-connect/auth?client_id=sso&state=eyJsb2dpblN0eWxlIjoicmVkaXJlY3QiLCJjcmVkZW50aWFsVG9rZW4iOiJsTnpSYWM1Y3JHMThUNjRTNm56N3BwM09FVWc0eDRoRTJjX3RGc2xaT1YtIiwiaXNDb3Jkb3ZhIjpmYWxzZSwicmVkaXJlY3RVcmwiOiJodHRwczovL251YWdlLmFwcHMuZWR1Y2F0aW9uLmZyLyJ9&redirect_uri=https://nuage.apps.education.fr/_oauth/keycloak&scope=openid&response_type=code) pour synchroniser les applications élèves sur les différents appareils(quel que soit l'OS).**

## *ENJEUX développés dans le cadre de l'expérimentation :*

- Enjeu non moteur : Vivre et faire vivre en équipe deux épreuves combinées d'athlétisme (début et fin de séquence). Apprécier objectivement, individuellement et collectivement sa connaissance des règles ainsi que sa capacité à les respecter, à les faire respecter.
- Enjeu moteur : Réaliser un gain de performance lors de la deuxième compétition et entre les leçons sur trois spécialités athlétiques (du 6 secondes au relais sur 12 secondes, saut et lancer sans élan puis avec). Identifier les règles d'actions et les combiner pour progresser au cours de la séquence de façon significative.

Ce qui est recherché, mis en valeurs :

- Lien entre création de vitesse et gain de performance que ce soit sur un lancer à bras cassé (vortex), un saut ou une course en relais.
- Induire une répartition des rôles (starter, juge, chronométreur, …) et une appropriation des contenus par paire, par un fonctionnement par équipe, une interdépendance des résultats et des performances auto-référencées.
- Faciliter pour les élèves comme pour l'enseignant des calculs parfois fastidieux, limiter les erreurs, offrir des points d'étapes individuels et collectifs aux cours de la séquence afin de permettre à tous, de se concentrer sur les enjeux de la forme de pratique proposée :

*« En coopération au sein d'une équipe, mener un projet d'entrainement menant à un gain de performance par la création de vitesse en course, saut et lancer. Contribuer à la progression de ses partenaires d'équipe et à faire vivre les trois épreuves du combiné athlétiques ».*

#### **Contexte d'intervention :**

- Priorité de l'établissement retenue : Développer une insertion citoyenne par l'ouverture culturelle et sportive (Axe n°3)
- Classe, élèves : 23 élèves de 6èmes
- Axes du projet pédagogique :
- $\triangleright$  Les méthodes et outils pour apprendre. Apprendre par l'action, l'observation, l'analyse de son activité de celles des autres. Le retour réflexif sur l'action est limité et se révèle l'affaire des mêmes élèves souvent des dynamiques à l'oral (Domaine 2 du S4C)
- $\triangleright$  La formation de la personne et du citoyen. Assumer des rôles sociaux (Domaine 3 du S4C) Les relations entre élèves sont globalement bonnes mais deviennent conflictuelles lors des travaux de groupes, quand les groupes ne sont pas forcément affinitaires ou lorsqu'ils sont mixtes. De fait, les différences et les erreurs des autres ne sont pas toujours bien acceptées car la recherche de performance a tendance à prendre le dessus surtout chez les garçons. Dans ce cadre les élèves peuvent se montrer particulièrement critiques les uns envers les autres.
	- Matériel numérique à disposition : 6 tablettes Aucune connexion internet
	- Organisation de la classe : Séquence longue de 12 leçons de 2 heures.

Six équipes de 3 à 4 athlètes se rencontrent lors de deux compétitions, une performance est enlevée par athlètes et l'ensemble des spécialités est représenté. Au-delà de ses contraintes, l'application est entièrement paramétrable : nombre de spécialités athlétiques, leurs choix, leurs barèmes (fille garçons), jusqu'aux différents textes affichés et les noms exacts de vos élèves. Lors de la première compétition (leçon 2 et/ou 3), les équipes sont constituées et les épreuves sont vécues « sans vitesse » (sprint sur 6 secondes, lancer et saut sans élan). L'enseignant « guide ». Ces premières performances vont servir de repères pour la suite de la séquence en termes de gain de performances (performances auto référencées).

L'application permet à l'élève instantanément de mesurer ses progrès de leçon en leçon, de consigner un certain nombre de repères propres (marque, partenaire, planche, pied d'appel, …). Dès lors, l'enseignant « accompagne » l'élève qui se confronte aux différents contenus moteurs et non moteurs.

La seconde compétition, véritable tranche de vie, vient clore la séquence. Les élèves mènent seuls les différents concours et relais, se répartissent les rôles et établissent leurs dernières performances officielles.

Outres les scores équipes destinés directement aux élèves (interdépendance des résultats), l'enseignant récupère l'ensemble des données pour chaque équipe mais aussi pour chaque élève sous la forme d'un tableau synthétique sans avoir à ouvrir chacune des applications élèves, *[Gain EPS](https://www.pedagogie.ac-nantes.fr/education-physique-et-sportive/enseignement/numerique-educatif/suivre-les-acquis-technique/tester-un-process-excel-gain-eps--1439272.kjsp?RH=1163268108546)*

#### *Résultats :*

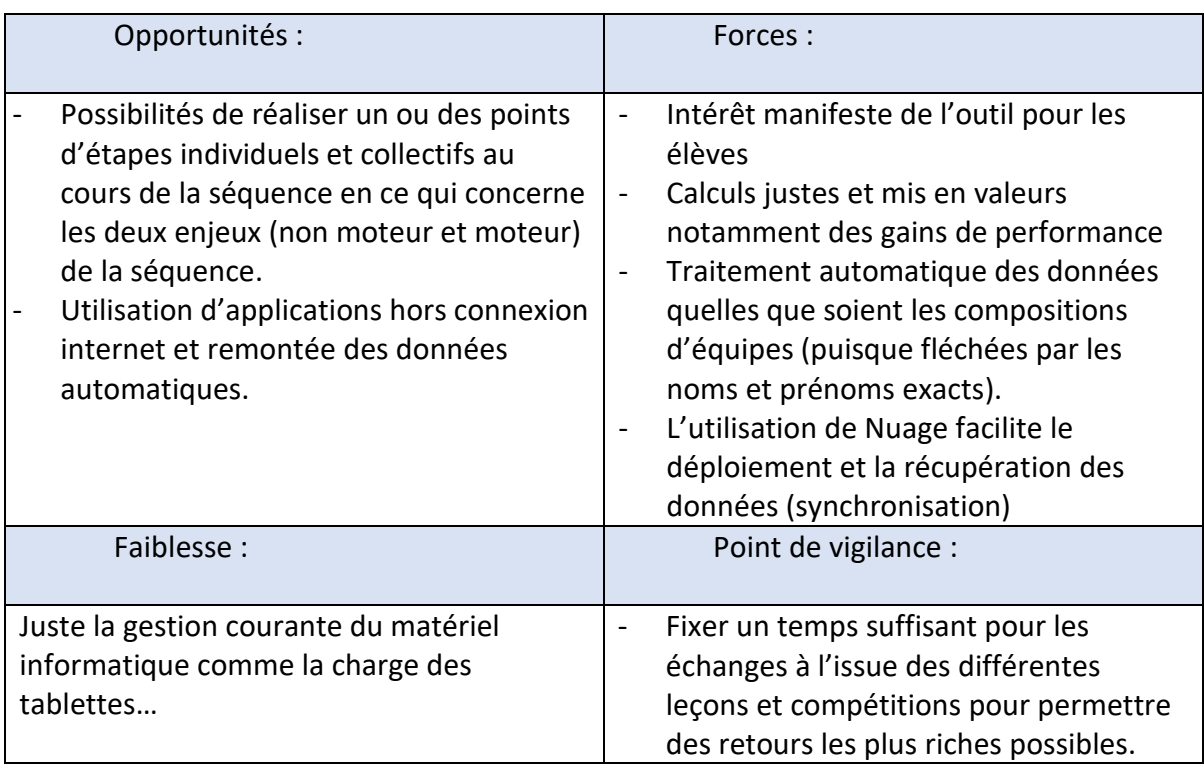

#### - *Indicateurs de progrès*

Gains de performances chiffrés et sous forme d'histogramme par leçon. Calculs automatiques et notamment des « vitesses cibles » sur 12 secondes en fonction de son partenaire que l'on soit premier ou second relayeur. Scores équipes lors des compétitions de début et fin de séquence

Un ou deux points d'étapes sont effectués au cours de la séquence (photographies individuelles et collectives, comparaison)

## **[Application à télécharger](https://www.pedagogie.ac-nantes.fr/html/peda/eps/2024/Numerique/GAINEPS/INPUT_Combin%C3%A9Athl%C3%A9_V4.xlsm) : « Combiné athlétique »**

#### *Conclusion :*

> Plus-value sur les apprentissages des élèves :

L'application au-delà d'être une fiche de suivi de séquence agréable pratique et claire a permis aux élèves de prendre conscience que leurs progrès étaient importants pour l'équipe (interdépendance des résultats). Le point d'étape réalisé à mi- séquence a eu pour impact une plus grande implication lors des différentes situations d'apprentissages. Ainsi, en toute fin de séquence et en début de leçon, les choix d'organisation et de situations leurs ont été dévolus.

#### > Plus-value pour l'enseignant :

L'utilisation de Nuage, la dernière amélioration des applications Gain EPS (passage de la conception à l'application élève par « un simple clic »), le fonctionnement hors connexion et la remontée automatique des données ont permis à l'enseignant de se libérer au cours de la séquence du temps pour guider de moins et accompagner de plus en plusn les élèves dans leurs projets de transformation.